# Abstract Syntax Trees & Top-Down Parsing

## Review of Parsing

- Given a language L(G), a parser consumes a sequence of tokens s and produces a parse tree
- · Issues:
  - How do we recognize that  $s \in L(G)$ ?
  - A parse tree of s describes  $how s \in L(G)$
  - Ambiguity: more than one parse tree (possible interpretation) for some string s
  - Error: no parse tree for some string s
  - How do we construct the parse tree?

## Abstract Syntax Trees

- So far, a parser traces the derivation of a sequence of tokens
- The rest of the compiler needs a structural representation of the program
- Abstract syntax trees
  - Like parse trees but ignore some details
  - Abbreviated as AST

## Abstract Syntax Trees (Cont.)

Consider the grammar

$$E \rightarrow int | (E) | E + E$$

And the string

$$5 + (2 + 3)$$

After lexical analysis (a list of tokens)

During parsing we build a parse tree ...

# Example of Parse Tree

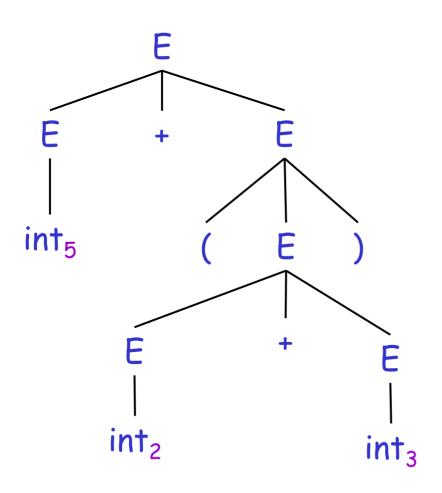

- Traces the operation of the parser
- Captures the nesting structure
- But too much info
  - Parentheses
  - Single-successor nodes

# Example of Abstract Syntax Tree

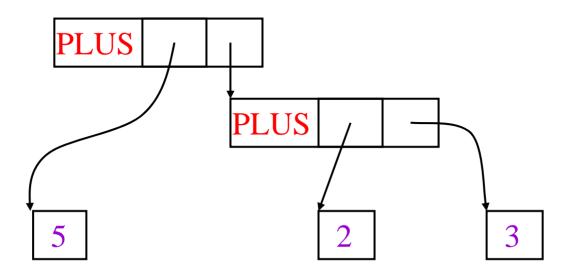

- Also captures the nesting structure
- But <u>abstracts</u> from the concrete syntax  $\mapsto$  more compact and easier to use
- An important data structure in a compiler

#### Semantic Actions

- This is what we will use to construct ASTs
- Each grammar symbol may have <u>attributes</u>
  - An attribute is a property of a programming language construct
  - For terminal symbols (lexical tokens) attributes can be calculated by the lexer
- Each production may have an <u>action</u>
  - Written as:  $X \rightarrow Y_1 \dots Y_n$  { action }
  - That can refer to or compute symbol attributes

## Semantic Actions: An Example

Consider the grammar

$$E \rightarrow int \mid E + E \mid (E)$$

- For each symbol X define an attribute X.val
  - For terminals, val is the associated lexeme
  - For non-terminals, val is the expression's value (which is computed from values of subexpressions)
- We annotate the grammar with actions:

```
E \rightarrow int \qquad \{ E.val = int.val \} 
| E_1 + E_2 \qquad \{ E.val = E_1.val + E_2.val \} 
| (E_1) \qquad \{ E.val = E_1.val \}
```

## Semantic Actions: An Example (Cont.)

- String: 5 + (2 + 3)
- Tokens: int<sub>5</sub> '+' '(' int<sub>2</sub> '+' int<sub>3</sub> ')'

## Productions

$$E \rightarrow E_1 + E_2$$

$$E_1 \rightarrow int_5$$

$$E_2 \rightarrow (E_3)$$

$$E_3 \rightarrow E_4 + E_5$$

$$E_4 \rightarrow int_2$$

$$E_5 \rightarrow int_3$$

## Equations

E.val = 
$$E_1$$
.val +  $E_2$ .val  
 $E_1$ .val =  $int_5$ .val = 5  
 $E_2$ .val =  $E_3$ .val  
 $E_3$ .val =  $E_4$ .val +  $E_5$ .val  
 $E_4$ .val =  $int_2$ .val = 2  
 $E_5$ .val =  $int_3$ .val = 3

## Semantic Actions: Dependencies

# Semantic actions specify a system of equations

- Order of executing the actions is not specified
- · Example:

```
E_3.val = E_4.val + E_5.val
```

- Must compute  $E_4$ .val and  $E_5$ .val before  $E_3$ .val
- We say that  $E_3$ .val depends on  $E_4$ .val and  $E_5$ .val
- The parser must find the order of evaluation

# Dependency Graph

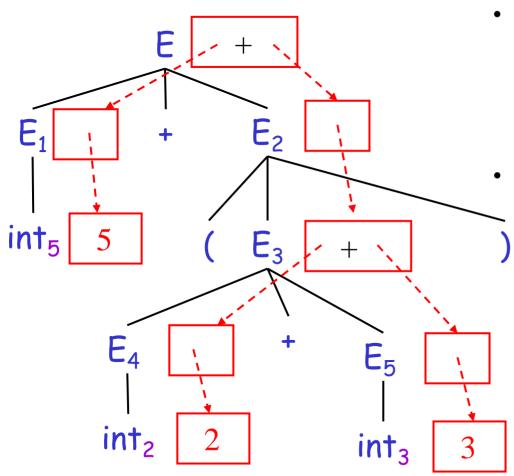

- Each node labeled with a non-terminal E has one slot for its val attribute
  - Note the dependencies

# Evaluating Attributes

- An attribute must be computed after all its successors in the dependency graph have been computed
  - In the previous example attributes can be computed bottom-up
- · Such an order exists when there are no cycles
  - Cyclically defined attributes are not legal

## Semantic Actions: Notes (Cont.)

- Synthesized attributes
  - Calculated from attributes of descendents in the parse tree
  - E.val is a synthesized attribute
  - Can always be calculated in a bottom-up order
- Grammars with only synthesized attributes are called <u>S-attributed</u> grammars
  - Most frequent kinds of grammars

## Inherited Attributes

- Another kind of attributes
- Calculated from attributes of the parent node(s) and/or siblings in the parse tree
- · Example: a line calculator

#### A Line Calculator

Each line contains an expression

$$E \rightarrow int \mid E + E$$

Each line is terminated with the = sign

$$L \rightarrow E = | + E =$$

- In the second form, the value of evaluation of the previous line is used as starting value
- A program is a sequence of lines

$$P \rightarrow \epsilon \mid P \perp$$

#### Attributes for the Line Calculator

- Each E has a synthesized attribute val
  - Calculated as before
- Each L has a synthesized attribute val

```
L \rightarrow E = \{ L.val = E.val \}
 | + E = \{ L.val = E.val + L.prev \}
```

- · We need the value of the previous line
- We use an inherited attribute L.prev

## Attributes for the Line Calculator (Cont.)

- Each P has a synthesized attribute val
  - The value of its last line

```
P \rightarrow \epsilon { P.val = 0 }

| P<sub>1</sub> L { P.val = L.val;

| L.prev = P<sub>1</sub>.val }
```

- Each L has an inherited attribute prev
  - L.prev is inherited from sibling P<sub>1</sub>.val
- · Example ...

# Example of Inherited Attributes

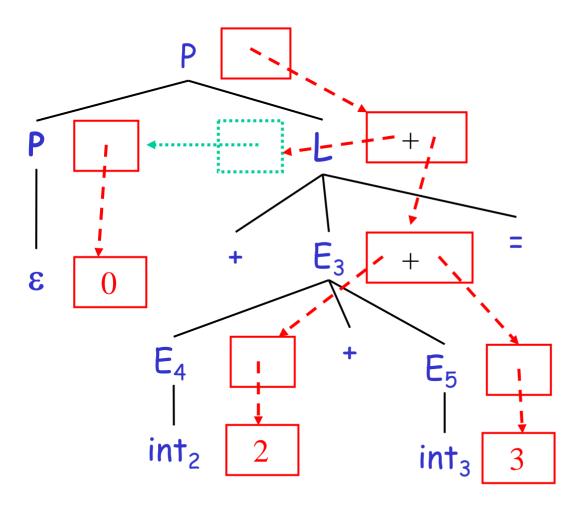

· val synthesized

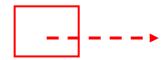

prev inherited

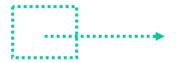

 All can be computed in depth-first order

## Semantic Actions: Notes (Cont.)

Semantic actions can be used to build ASTs

- And many other things as well
  - Also used for type checking, code generation, ...
- Process is called <u>syntax-directed translation</u>
  - Substantial generalization over CFGs

## Constructing an AST

- · We first define the AST data type
- Consider an abstract tree type with two constructors:

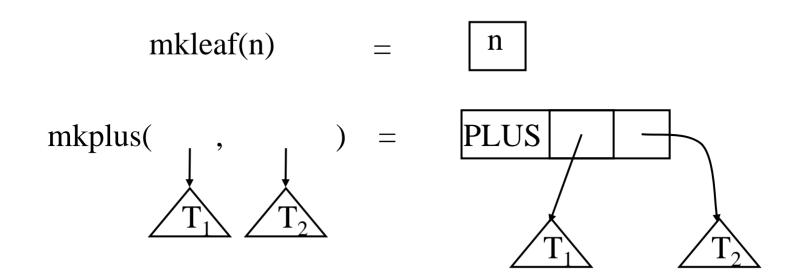

## Constructing a Parse Tree

- · We define a synthesized attribute ast
  - Values of ast values are ASTs
  - We assume that int.lexval is the value of the integer lexeme
  - Computed using semantic actions

```
\begin{array}{ll} E \rightarrow int & \left\{ \begin{array}{ll} E.ast = mkleaf(int.lexval) \right\} \\ \mid E_1 + E_2 & \left\{ \begin{array}{ll} E.ast = mkplus(E_1.ast, E_2.ast) \right\} \\ \mid \left( E_1 \right) & \left\{ \begin{array}{ll} E.ast = E_1.ast \right\} \end{array} \end{array}
```

## Parse Tree Example

- Consider the string int<sub>5</sub> '+' '(' int<sub>2</sub> '+' int<sub>3</sub> ')'
- A bottom-up evaluation of the ast attribute:

```
E.ast = mkplus(mkleaf(5),
mkplus(mkleaf(2), mkleaf(3))
```

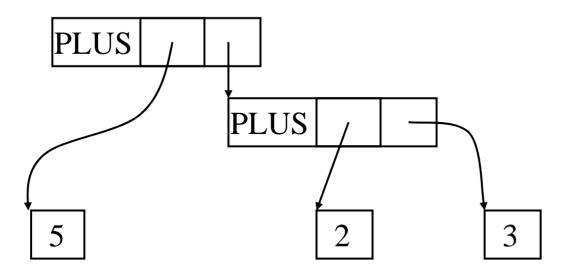

## Review of Abstract Syntax Trees

- We can specify language syntax using CFG
- A parser will answer whether  $s \in L(G)$
- · ... and will build a parse tree
- · ... which we convert to an AST
- · ... and pass on to the rest of the compiler
- Next two & a half lectures:
  - How do we answer  $s \in L(G)$  and build a parse tree?
- After that: from AST to assembly language

## Second-Half of Lecture 5: Outline

- Implementation of parsers
- Two approaches
  - Top-down
  - Bottom-up
- · Today: Top-Down
  - Easier to understand and program manually
- Then: Bottom-Up
  - More powerful and used by most parser generators

# Introduction to Top-Down Parsing

 Terminals are seen in order of appearance in the token stream:

- · The parse tree is constructed
  - From the top
  - From left to right

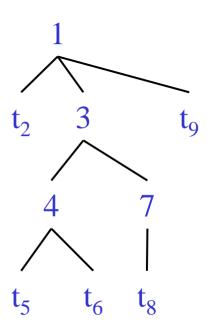

# Recursive Descent Parsing

Consider the grammar

```
E \rightarrow T + E \mid T

T \rightarrow int \mid int * T \mid (E)
```

- Token stream is: int<sub>5</sub> \* int<sub>2</sub>
- Start with top-level non-terminal E
- Try the rules for E in order

## Recursive Descent Parsing. Example (Cont.)

• Try  $E_0 \rightarrow T_1 + E_2$ 

Token stream: int5 \* int2

- Then try a rule for  $T_1 \rightarrow (E_3)$ 
  - But (does not match input token int<sub>5</sub>
- Try  $T_1 \rightarrow int$ . Token matches.
  - But + after T<sub>1</sub> does not match input token \*
- Try  $T_1 \rightarrow int * T_2$ 
  - This will match and will consume the two tokens.
    - Try  $T_2 \rightarrow int$  (matches) but + after  $T_1$  will be unmatched
    - Try  $T_2 \rightarrow int * T_3$  but \* does not match with end-of-input
- Has exhausted the choices for  $\overline{E \to T + E \mid T}$

- Backtrack to choice for E<sub>0</sub>

$$E \rightarrow T + E \mid T$$
  
 $T \rightarrow (E) \mid int \mid int * T$ 

## Recursive Descent Parsing. Example (Cont.)

• Try  $E_0 \rightarrow T_1$ 

Token stream: int5 \* int2

- Follow same steps as before for  $T_1$ 
  - And succeed with  $T_1 \rightarrow int_5 * T_2$  and  $T_2 \rightarrow int_2$
  - With the following parse tree

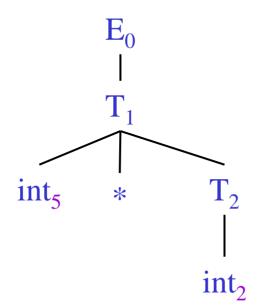

$$E \rightarrow T + E \mid T$$
  
 $T \rightarrow (E) \mid int \mid int * T$ 

## Recursive Descent Parsing. Notes.

- Easy to implement by hand
- Somewhat inefficient (due to backtracking)
- · But does not always work ...

#### When Recursive Descent Does Not Work

- Consider a production 5 → 5 a
   bool S<sub>1</sub>() { return S() && term(a); }
   bool S() { return S<sub>1</sub>(); }
- 5() will get into an infinite loop
- A <u>left-recursive grammar</u> has a non-terminal  $S \rightarrow 5 \rightarrow 5 \alpha$  for some  $\alpha$
- Recursive descent does not work in such cases

## Elimination of Left Recursion

Consider the left-recursive grammar

$$S \rightarrow S \alpha \mid \beta$$

- 5 generates all strings starting with a  $\beta$  and followed by any number of  $\alpha$ 's
- The grammar can be rewritten using rightrecursion

$$S \rightarrow \beta S'$$
  
 $S' \rightarrow \alpha S' \mid \epsilon$ 

## More Elimination of Left-Recursion

In general

$$S \rightarrow S \alpha_1 \mid ... \mid S \alpha_n \mid \beta_1 \mid ... \mid \beta_m$$

- All strings derived from 5 start with one of  $\beta_1,...,\beta_m$  and continue with several instances of  $\alpha_1,...,\alpha_n$
- Rewrite as

$$S \rightarrow \beta_1 S' \mid \dots \mid \beta_m S'$$
  
 $S' \rightarrow \alpha_1 S' \mid \dots \mid \alpha_n S' \mid \epsilon$ 

## General Left Recursion

The grammar

$$\begin{array}{c|c} \textbf{5} \to \textbf{A} \ \alpha \ | \ \delta \\ \\ \textbf{A} \to \textbf{5} \ \beta \\ \\ \textbf{is also left-recursive because} \end{array}$$

$$S \rightarrow^+ S \beta \alpha$$

This left-recursion can also be eliminated

[See a Compilers book for a general algorithm]

## Summary of Recursive Descent

- Simple and general parsing strategy
  - Left-recursion must be eliminated first
  - ... but that can be done automatically
- Unpopular because of backtracking
  - Thought to be too inefficient
- In practice, backtracking is eliminated by restricting the grammar

## **Predictive Parsers**

- Like recursive-descent but parser can "predict" which production to use
  - By looking at the next few tokens
  - No backtracking
- Predictive parsers accept LL(k) grammars
  - L means "left-to-right" scan of input
  - L means "leftmost derivation"
  - k means "predict based on k tokens of lookahead"
- In practice, LL(1) is used

# LL(1) Languages

- In recursive-descent, for each non-terminal and input token there may be a choice of production
- LL(1) means that for each non-terminal and token there is only one production
- Can be specified via 2D tables
  - One dimension for current non-terminal to expand
  - One dimension for next token
  - A table entry contains one production

# Predictive Parsing and Left Factoring

Recall the grammar for arithmetic expressions

$$E \rightarrow T + E \mid T$$
  
 $T \rightarrow (E) \mid int \mid int * T$ 

- Hard to predict because
  - For T two productions start with int
  - For E it is not clear how to predict
- A grammar must be <u>left-factored</u> before it is used for predictive parsing

# Left-Factoring Example

Recall the grammar

$$E \rightarrow T + E \mid T$$
  
 $T \rightarrow (E) \mid int \mid int * T$ 

Factor out common prefixes of productions

$$E \rightarrow TX$$

$$X \rightarrow + E \mid \epsilon$$

$$T \rightarrow (E) \mid \text{int } Y$$

$$Y \rightarrow * T \mid \epsilon$$

# LL(1) Parsing Table Example

Left-factored grammar

$$E \rightarrow TX$$
  $X \rightarrow + E \mid \epsilon$   
 $T \rightarrow (E) \mid int Y$   $Y \rightarrow * T \mid \epsilon$ 

The LL(1) parsing table:

|   | int   | *   | +   | (   | ) | \$ |
|---|-------|-----|-----|-----|---|----|
| Е | ΤX    |     |     | ΤX  |   |    |
| X |       |     | + E |     | 3 | 3  |
| T | int Y |     |     | (E) |   |    |
| У |       | * T | 3   |     | 3 | 3  |

# LL(1) Parsing Table Example (Cont.)

- Consider the [E, int] entry
  - "When current non-terminal is E and next input is int, use production  $E \to T\,X$
  - This production can generate an int in the first place
- Consider the [Y,+] entry
  - "When current non-terminal is Y and current token is +, get rid of Y"
  - Y can be followed by + only in a derivation in which  $Y \rightarrow \epsilon$

### LL(1) Parsing Tables: Errors

- Blank entries indicate error situations
  - Consider the [E,\*] entry
  - "There is no way to derive a string starting with \* from non-terminal E"

# Using Parsing Tables

- Method similar to recursive descent, except
  - For each non-terminal 5
  - We look at the next token a
  - And chose the production shown at [5,a]
- We use a stack to keep track of pending nonterminals
- · We reject when we encounter an error state
- We accept when we encounter end-of-input

# LL(1) Parsing Algorithm

```
initialize stack = <S $> and next
repeat
  case stack of
     \langle X, \text{ rest} \rangle : if T[X, *next] = Y_1...Y_n
                      then stack \leftarrow \langle Y_1...Y_n \text{ rest} \rangle;
                      else error();
     <t, rest> : if t == *next++
                      then stack ← <rest>;
                      else error();
until stack == <>
```

# LL(1) Parsing Example

| <u>Stack</u> | Input        | Action   |
|--------------|--------------|----------|
| E\$          | int * int \$ | TX       |
| TX\$         | int * int \$ | int Y    |
| int Y X \$   | int * int \$ | terminal |
| Y X \$       | * int \$     | * T      |
| * T X \$     | * int \$     | terminal |
| TX\$         | int \$       | int Y    |
| int Y X \$   | int \$       | terminal |
| Y X \$       | \$           | 3        |
| X \$         | \$           | 3        |
| \$           | \$           | ACCEPT   |

|   | _     |     |     |     |   |    |
|---|-------|-----|-----|-----|---|----|
|   | int   | *   | +   | (   | ) | \$ |
| Е | ΤX    |     |     | ΤX  |   |    |
| X |       |     | + E |     | 3 | 3  |
| Т | int Y |     |     | (E) |   |    |
| У |       | * T | 3   |     | 3 | 3  |

# Constructing Parsing Tables

- LL(1) languages are those defined by a parsing table for the LL(1) algorithm
- · No table entry can be multiply defined
- · We want to generate parsing tables from CFG

### Constructing Parsing Tables (Cont.)

- If  $A \rightarrow \alpha$ , where in the line of A we place  $\alpha$ ?
- In the column of t where t can start a string derived from  $\alpha$ 
  - $-\alpha \rightarrow^* \dagger \beta$
  - We say that  $t \in First(\alpha)$
- In the column of t if  $\alpha$  is  $\epsilon$  and t can follow an A
  - $S \rightarrow^* \beta A \dagger \delta$
  - We say  $t \in Follow(A)$

### Computing First Sets

#### **Definition**

First(X) = { 
$$t \mid X \rightarrow^* t\alpha$$
}  $\cup$  { $\varepsilon \mid X \rightarrow^* \varepsilon$ }

# Algorithm sketch

- 1. First(t) = { t }
- 2.  $\varepsilon \in \text{First}(X)$  if  $X \to \varepsilon$  is a production
- 3.  $\varepsilon \in \text{First}(X)$  if  $X \to A_1 \dots A_n$  and  $\varepsilon \in \text{First}(A_i)$  for each  $1 \le i \le n$
- 4. First( $\alpha$ )  $\subseteq$  First(X) if X  $\rightarrow$   $A_1 ... A_n <math>\alpha$  and  $\epsilon \in$  First( $A_i$ ) for each  $1 \le i \le n$

### First Sets: Example

Recall the grammar

```
E \rightarrow TX

T \rightarrow (E) \mid int Y
```

 $X \rightarrow + E \mid \varepsilon$  $Y \rightarrow * T \mid \varepsilon$ 

First sets

```
First(() = {()

First(+) = {+}

First(int) = {int}

First(T) = {int,()

First(E) = {int,()

First(X) = {+, \(\epsilon\)}

First(Y) = {*, \(\epsilon\)}
```

### Computing Follow Sets

### Definition

Follow(X) = { 
$$t \mid S \rightarrow^* \beta X + \delta$$
 }

#### Intuition

- If  $X \rightarrow A$  B then  $First(B) \subseteq Follow(A)$ and  $Follow(X) \subseteq Follow(B)$
- Also if  $B \to^* \epsilon$  then  $Follow(X) \subseteq Follow(A)$
- If S is the start symbol then \$ ∈ Follow(S)

#### Computing Follow Sets (Cont.)

# Algorithm sketch

- 1.  $\$ \in Follow(S)$
- 2. First( $\beta$ ) { $\epsilon$ }  $\subseteq$  Follow(X) For each production  $A \to \alpha \times \beta$
- 3. Follow(A)  $\subseteq$  Follow(X) For each production  $A \to \alpha \times \beta$  where  $\epsilon \in \text{First}(\beta)$

#### Follow Sets: Example

Recall the grammar

```
E \rightarrow TX X \rightarrow + E \mid \varepsilon

T \rightarrow (E) \mid \text{int } Y Y \rightarrow * T \mid \varepsilon
```

Follow sets

```
Follow(+) = { int, (} Follow(*) = { int, (} Follow(()) = { int, (} Follow(E) = { ), $ } Follow(X) = { $, ) } Follow(T) = { +, ), $ } Follow()) = { +, ), $ } Follow(Y) = { +, ), $ } Follow(int) = { *, +, ), $ }
```

# Constructing LL(1) Parsing Tables

- Construct a parsing table T for CFG G
- For each production  $A \rightarrow \alpha$  in G do:
  - For each terminal  $t \in First(\alpha)$  do
    - T[A,  $\dagger$ ] =  $\alpha$
  - If  $\varepsilon \in \text{First}(\alpha)$ , for each  $t \in \text{Follow}(A)$  do
    - $T[A, +] = \alpha$
  - If  $\varepsilon \in \text{First}(\alpha)$  and  $\varphi \in \text{Follow}(A)$  do
    - T[A, \$] =  $\alpha$

## Notes on LL(1) Parsing Tables

- If any entry is multiply defined then G is not LL(1)
  - If G is ambiguous
  - If G is left recursive
  - If G is not left-factored
  - And in other cases as well
- Most programming language grammars are not LL(1)
- There are tools that build LL(1) tables

#### Review

 For some grammars there is a simple parsing strategy

Predictive parsing

· Next time: a more powerful parsing strategy